### *First Time Experiences Using SciPy for Computer Vision Research*

Damian Eads and Edward Rosten ISR Division Los Alamos National Laboratory Los Alamos, New Mexico

{eads,edrosten}@lanl.gov

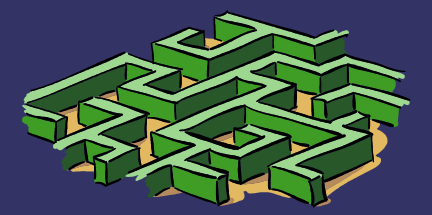

### *Research Problem*

#### ➲ Find the cars

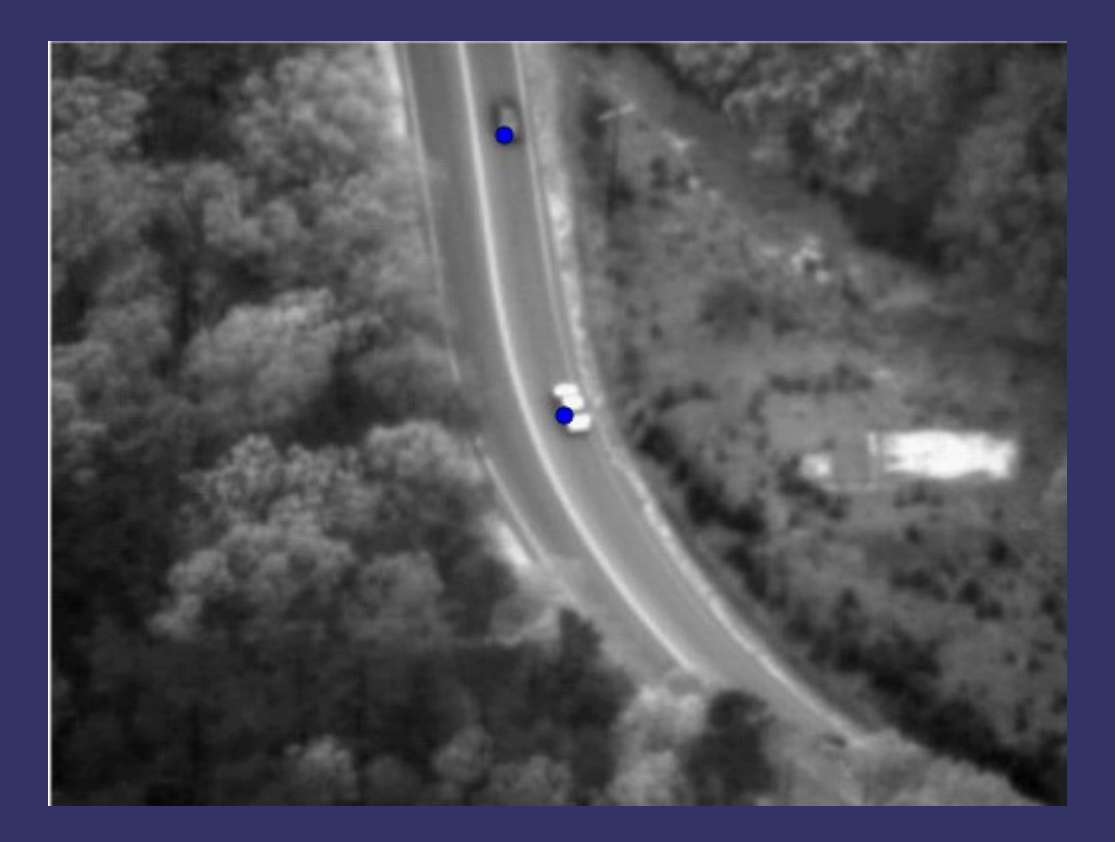

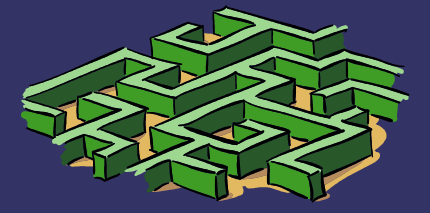

### *Algorithm Workflow*

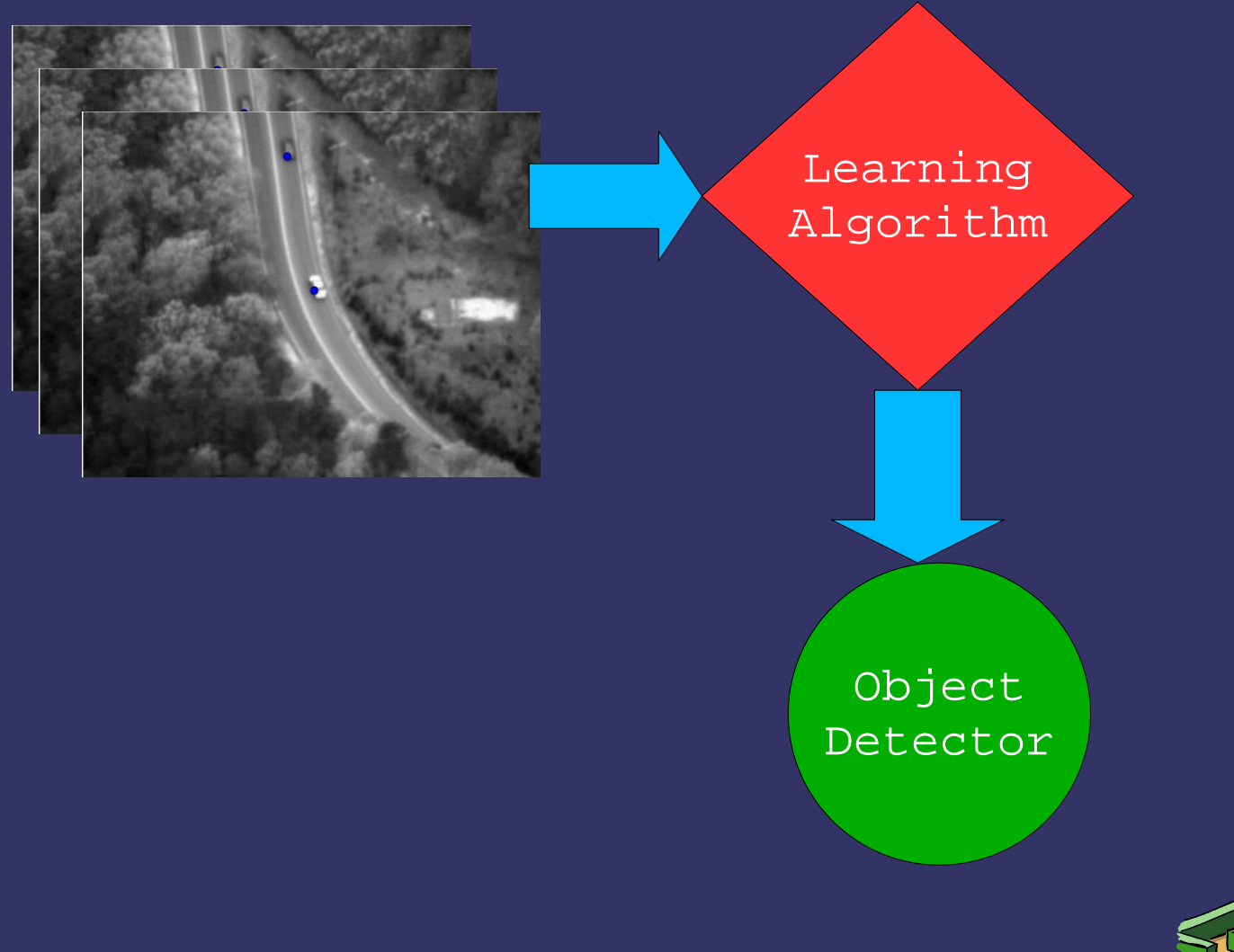

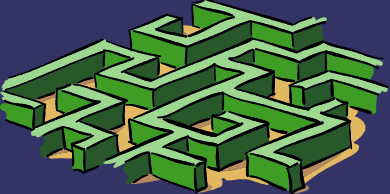

## *New Research Project*

- ➲ New government research project in 2007
- ➲ Learn object detectors from example data
- $\Rightarrow$  Explore new algorithms
- ➲ Requirements: short deadlines, must work on Windows and Linux, algorithms exploration, and production system.
- ➲ Extensive knowhow with MATLAB and C++
- ➲ No experience with SciPy
- ➲ Chose Scipy: *risk*

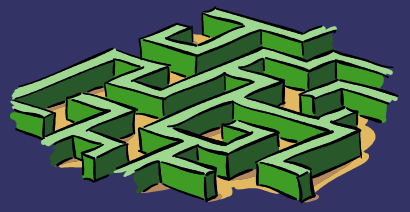

### *Postmortem*

- **SciPy: a superior choice**
- ➲ nice learning curve: useful in a few hours
- ➲ effective for research and production codes
- ➲ universal language (Python)
- **→ easy to rework prototypes into deployable** applications

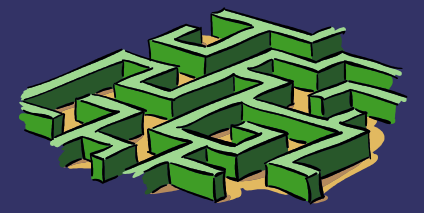

# *SciPy: good for prototyping*

- **<del>⊃</del>** Easy to vectorize
- ➲ Succinct syntax (thanks to Python's extensive support for operator overloading)
- **Slicing with views: avoids copying!**
- ➲ Unlike MATLAB, R and Octave: Python is a *universal language*
	- Separation of concerns:
		- **Python group**: the language
		- **SciPy group**: scientific codes
	- Larger corpora of libraries, more subcommunities: GUI, database, file unpacking, etc.

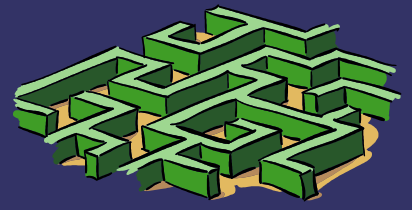

## *What this talk is about...*

### **→ Topic 1. Extensions**

- **Have large data sets**
- Can't always vectorize
- ➲ Topic 2. C++
	- Lots of anti-C++ people
	- Static efficiency
	- How to interface?

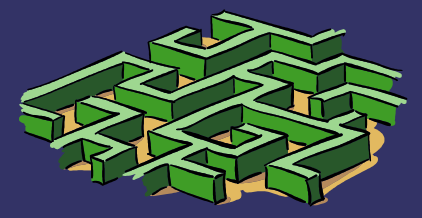

# *Why we need C++?*

- **A lot of Computer Vision code can't be vec**torized
	- Python "for" loops: cost prohibitive for very large data sets.
- $\bigcirc$  C++:
	- "for" loops are efficient
	- lots of serial algorithms and data structures, e.g. sets, queues, heaps, multimaps, etc.
	- static efficiency
	- you can do more in-place

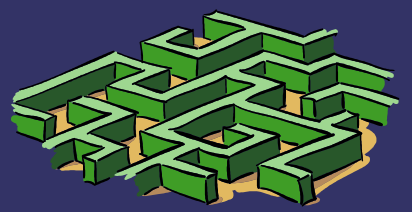

# *Computer Vision Codes*

### ➲ large data sets and significant computation

- efficiency is important
- Avoid unnecessary duplication
	- Can slow things down,
	- Or hose you!
- ➲ used LIBCVD: a C++ library
	- Cambridge Video Dynamics Library
	- Frame-rate real time implementations of many computer vision algorithms
	- Essential for our work
	- Need to interface C++ library with Python

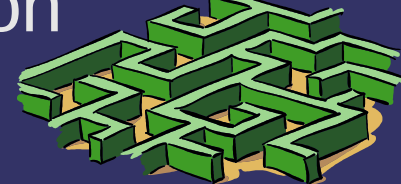

### *Basic LIBCVD Data Structures*

- ➲ BasicImage<T>: an image object that does not manage its memory
- ➲ Image<T>: a new image object whose memory is allocate when created
- ➲ SubImage<T>: region of an image
- ➲ ImageRef: coordinates in an image; has two members: x and y.

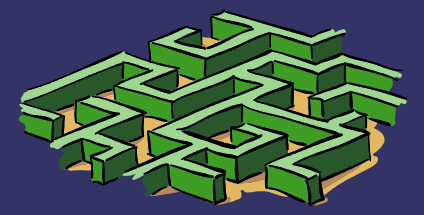

### *What we want?*

 **● Call LIBCVD function, pass a numpy array** and get back a numpy array. **→ Hide the LIBCVD infrastructure!** 

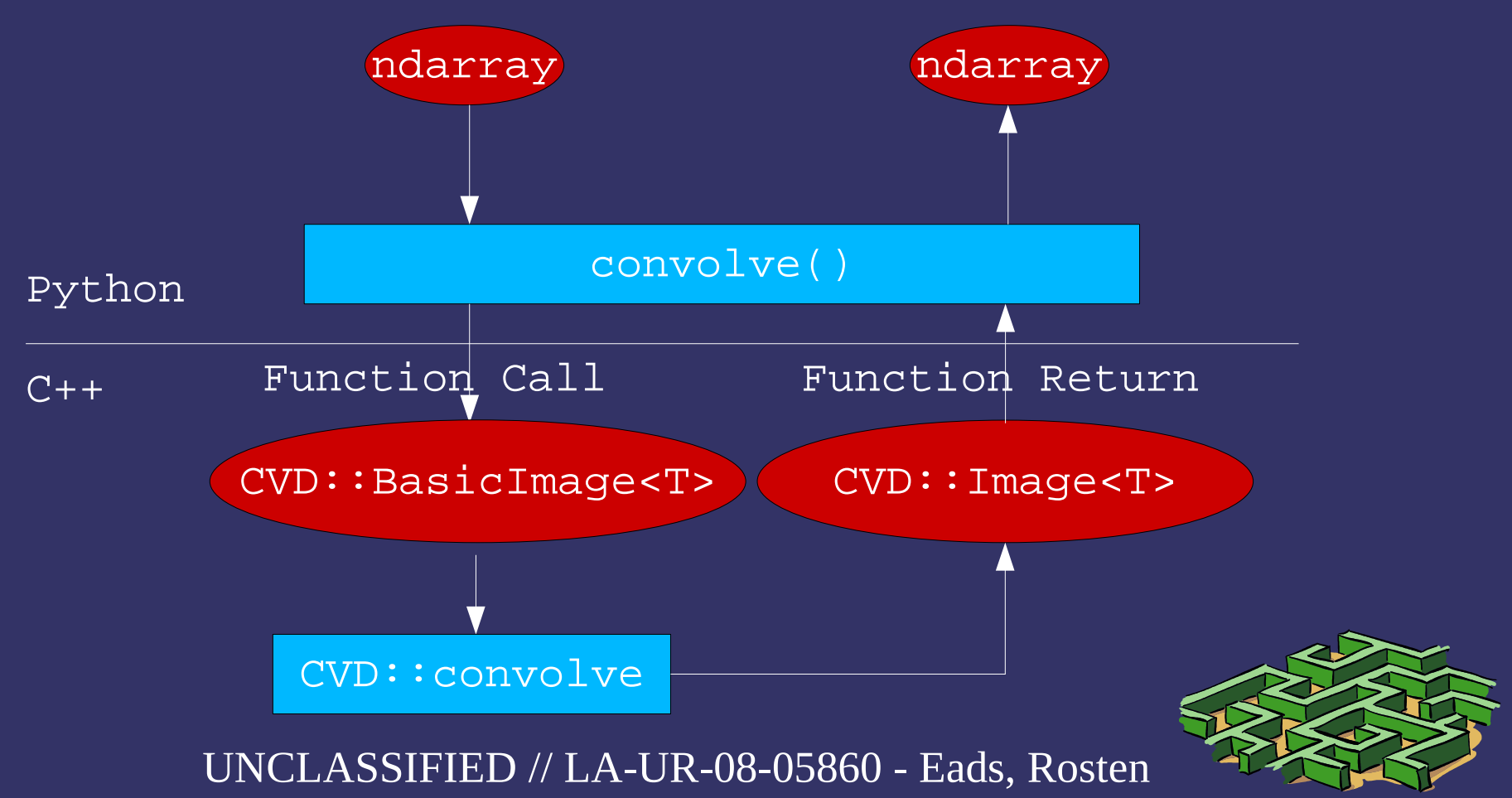

# *C++ and Python*

### **● Semantic differences can be painful**

- Both want to manage their own memory
- Example: when resizing an array, there is no way to tell Python to look at a different buffer
- Fortunately, LIBCVD has numpy-like semantics
- Can't always preallocate: size of the buffer might not be known *a priori*
- ➲ Hard to examine C++ data structures from Python, e.g. std::vector

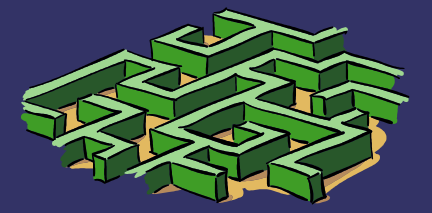

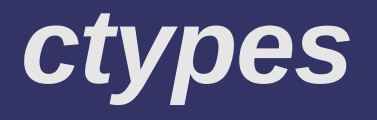

- **Call functions by name from shared libraries**
- ➲ *Distutils won't compile* shared libraries properly on windows and Mac OS X
- ➲ Does not understand C++ name mangling or template instantiation
	- Hard to translate C++ data structures into Python ones

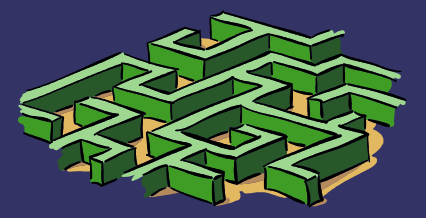

### *ctypes*

### **● C** wrapper function. Can call it like a Python function with C-types.

```
extern  C int* wrap_find_objects(const float *image,
                                    int m, int n,
                                   int *size) {
     BasicImage <float> cpp(image, ImageRef(m, n));
     vector <ImageRef> cpp_refs;
     find_objects(cpp, cpp_refs);
     *size = cpp_refs.size();
     return convertToC(cpp_refs);
}
```
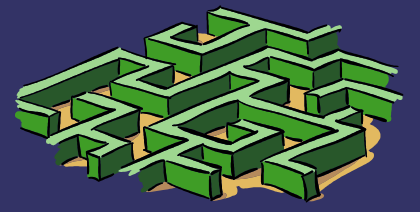

# *ctypes*

### $\supset$  Converts a C++ vector of  $(x,y)$  points to a Carray so it can be understood by c-types

```
 int *convertToC(vector <ImageRef> &xy_pairs,
                       int *num) {
    int *retval = new int [xy\_pairs.size() * 2];*num = xy pairs.size();
    for (int i = 0; i < xy_pairs.size(); i++) {
       retval[i*2] = xy\_pairs[i].x;retval[i*2+1] = xy\_pairs[i], yi\begin{matrix} \end{matrix} return retval;
\begin{matrix} \end{matrix}
```
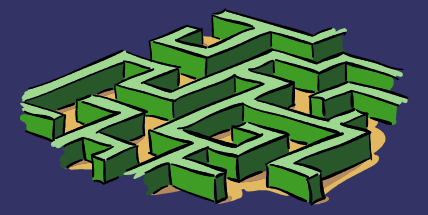

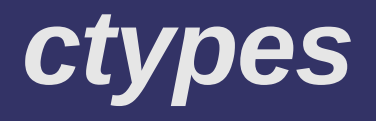

#### ➲ Type checking cannot always be done • can cause core dumps. • Python wrapper may be needed ➲ **three wrappers per C++ function!**

- ➲ **more wrappers to write, more bugs**
- ➲ ctypes inappropriate for our purposes!

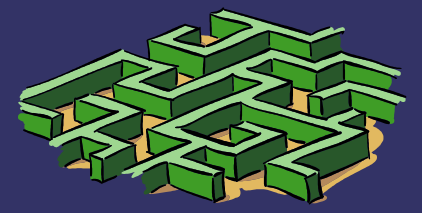

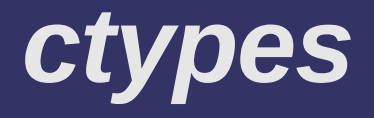

### **↑ Appropriate for wrapping**

- numerical C codes where buffer sizes are known *a priori*
- non-numerical C codes with simple interfaces
- ➲ Not appropriate for C++.

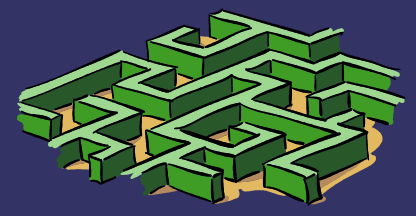

#### *weave*

- ➲ can write C++ and C programs in Python as multi-line strings!
- $\Rightarrow$  hashes C++ program strings to map to compiled code
- ➲ properly handles iteration over strided arrays
- ➲ *pseudo-templated*: changing types of input variables causes recompile

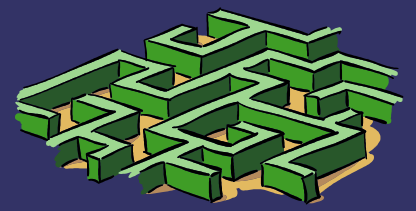

#### *weave*

#### ➲ Pros

- Great for prototyping "high risk" code
- Seems to work on both platforms
- ➲ Cons
	- Compiler errors can be somewhat cryptic.
	- Code translation: somewhat opaque
	- Released binary requires compiler

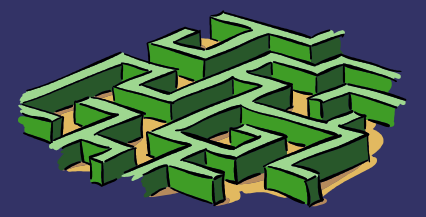

## *Boost::Python*

- ➲ Large, powerful, and mature library for interfacing C++ code with Python.
- ➲ Steep learning curve: Large investment of time up-front
- **Protection can be annoying** 
	- C++ objects are copied prior to being returned to Python space: avoid problems
	- Hard to avoid copying
	- **Excessive copying: either quite costly or a show** stopper!

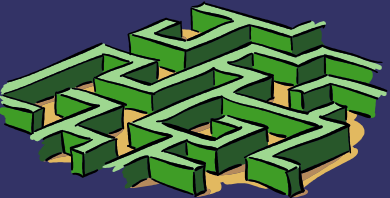

# *Python C Extensions (PythonExt)*

- ➲ Eventually settled on PythonExt
- ➲ Conversion from Numpy to CVD and vice versa is easy: helper functions
- **Error handling is easy!** 
	- Aggressive type checking with templated helpers
	- **•** Throw exception
- **⇒** Only a single wrapper function needed.
	- Wrapper in Python space was unnecessary
- ➲ Easy to parse complicated argument tuples!
- **Great framework!**

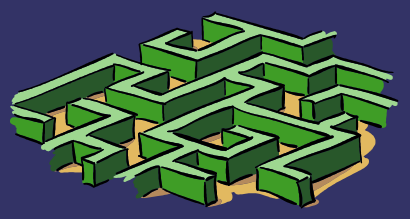

### *PythonExt*

### ➲ Wrote suite of C++-templated helper functions

- Numpy to C++/CVD
	- BasicImage <T> to\_cvd<T>(PyObject \*np)
	- void np\_to\_irvec<T>(PyArrayObject \*obj, vector <ImageRef> &out)
- C++/CVD to Numpy
	- PyArrayObject \*from\_cvd<T>(BasicImage <T> &img)
	- PyArrayObject \*irvec\_to\_np<T>(vector <ImageRef> &points)

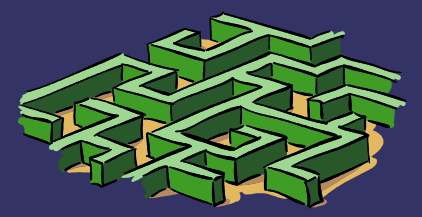

# *PythonExt: type checking*

```
#define CODE(Type, PyType) \
template<> struct Code<Type>\
\{\ \setminusstatic const int type = PyType;
   static string name(){ return #Type; \} \setminusstatic char code(){ return PyType##LTR; } \
}
```
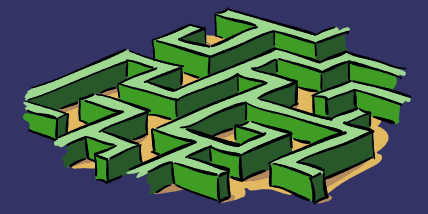

# *PythonExt: type checking*

CODE(unsigned char , NPY\_UBYTE ); CODE(char , NPY\_BYTE ); CODE(short , NPY\_SHORT ); CODE(unsigned short, NPY\_USHORT); CODE(int , NPY\_INT ); CODE(unsigned int , NPY\_UINT ); CODE(float , NPY FLOAT ); CODE(double , NPY DOUBLE);

- 
- -
- 
- 
- 
- 
- 

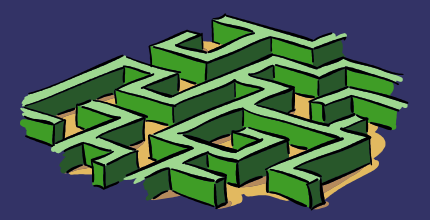

# *PythonExt: type checking*

```
template<class I, class P> BasicImage<I>
pyobject_to_basic_image(P* p, const string& n="") {
   if (!PyArray_Check(p) || PyArray_NDIM(p) != 2 
         || !PyArray_ISCONTIGUOUS(p)
       || PyArray_TYPE(p) != Code<I>::type)
    throw string(n + " must be a contiguous array of " + 
   Code<I>::name() + " (type code " + Code<I>::code() + 
   ")!");
   PyArrayObject* image = (PyArrayObject*)p;
  int sm = image - > dimensions[1]; int sn = image->dimensions[0];
   BasicImage <I> img((I*)image->data,
                       ImageRef(sm, sn));
   return img;
}
```
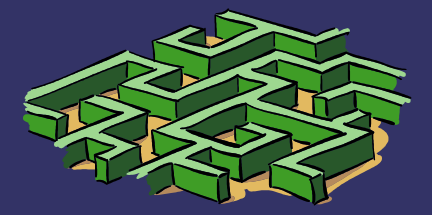

## *PythonExt: error checking*

```
 PyObject* wrapper(PyObject* self,
                             PyObject* args) {
      try {
         if(!PyArg_ParseTuple(...))
             return 0;
         //C++ code goes here.
\begin{matrix} \end{matrix} catch(string err) {
         PyErr_SetString(PyExc_RuntimeError,
                                err.c_str());
         return 0;
\begin{matrix} \end{matrix}\begin{matrix} \end{matrix}
```
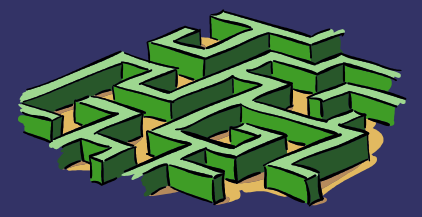

# *Type Generality: no if statements!*

```
struct End{};
```

```
template<class C, class D> struct TypeList
{
   typedef C type;
   typedef D next;
};
```

```
typedef TypeList<char,
         TypeList<unsigned char, 
         TypeList<short,
         TypeList<unsigned short,
         TypeList<int,
         TypeList<unsigned int,
         TypeList<float,
         TypeList<double, End> > > > > > > > CVDTypes;
```
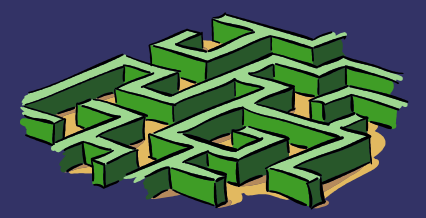

# *Type Generality: no if statements!*

```
template<class List> struct load_image_by_type_letter
{
   static PyObject* load(const string& fname, char 
   type letter)
\begin{matrix} \end{matrix} typedef typename List::type type;
     typedef typename List::next next;
    if(type letter == Code < type:code()return image load by type<type>(fname);
     else
          return load_image_by_type_letter<next>::load(fname, 
   type_letter);
\begin{matrix} \end{matrix}};
```
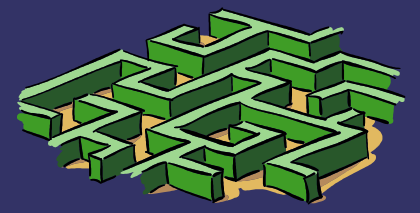

# *Type Generality: no if statements!*

```
template<> struct load_image_by_type_letter<End>
{
   static PyObject* load(const string& fname,
                            char type_letter) {
    char L[2] = {type\_letter, 0};
     throw string("Can't load image in to unknown type: ")+L;
\begin{matrix} \end{matrix}};
```
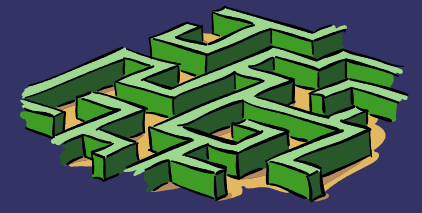

## *C++ Extensions*

- ➲ ctypes
	- **Three wrappers needed per function**
	- Bug prone
	- Conversion code messy
- ➲ Boost::Python
	- **Object lifetime issues**
- ➲ PythonExt
	- templated greatness: type checking, type generality, clean conversion functions
	- easy error handling: throw an exception, catch in one place
	- is around to stay!

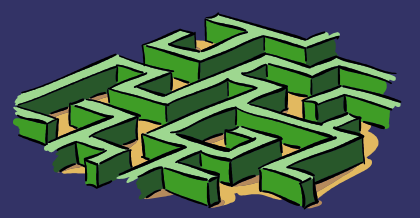

# *Comparison with mex*

- **→** separate source file for each function!
- ➲ No PyArg\_ParseTuple or equivalent
- **⇒** Opening mex with gdb
	- Cumbersome
	- Difficult to pin down segmentation faults
- ➲ Lacks succinctness and expressibility
	- Temptations to copy code: leads to bugs

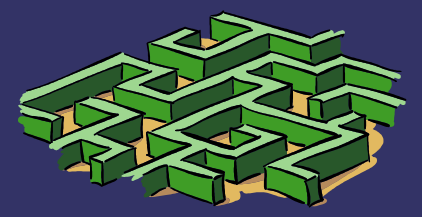

## *Windows Version*

➲ Use Linux or Mac OS X whenever possible

- Windows: not the best scientific computing OS
- ➲ Memory manager is *wimpy*
	- Allocation of large buffers: very problematic
	- Not aggressive about cleaning up data
- ➲ *Processing* does not work as well
	- Memory leaks
- **Hard to get optimizations right** 
	- Core dumps optimized code requiring aligned memory – not a problem on linux
- ➲ Nice installers with *distutils*

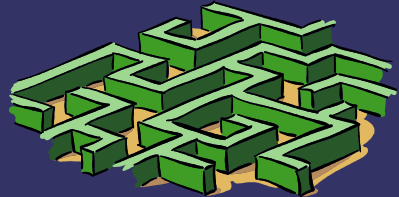

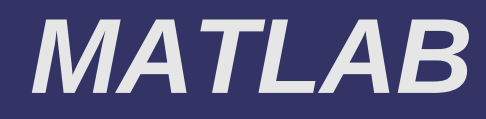

#### ➲ MATLAB

- object-oriented infrastructure
	- objects are immutable
	- one directory per class
	- one file per method
- Pass-by-value: global variables
- Not really good for production systems
- Richer data structures often encoded with matrix
	- graphs
	- trees

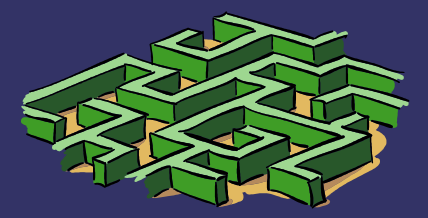

# *Python: Production Capable*

### ➲ Can code richer data structures

- Graphs, trees, lists
- **Good for organizing larger code bases** 
	- production systems
- ➲ Universal language
	- **•** Lots of GUI toolkits, networking libraries, database suites, etc.
- ➲ MATLAB-like: simple calling conventions

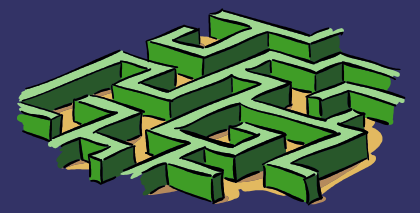

## *Conclusion*

### ➲ SciPy

- A good choice!
- Easy to implement extensions to handle large data sets
- Python provides a nice extension framework
- C++ templated helpers and exceptions do the job!
- Easy to write prototype code in Python+Weave
- Universality and Separation of Concerns
	- Lots of libraries out there when your app becomes more sophisticated!
	- **•** Good quality code!

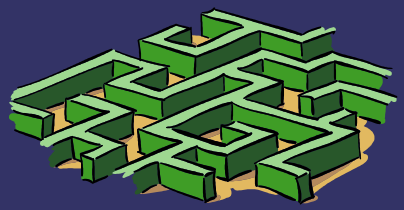